## **Fridge Documentation**

*Release 0.2*

**Anton Barkovsky**

May 16, 2013

## **CONTENTS**

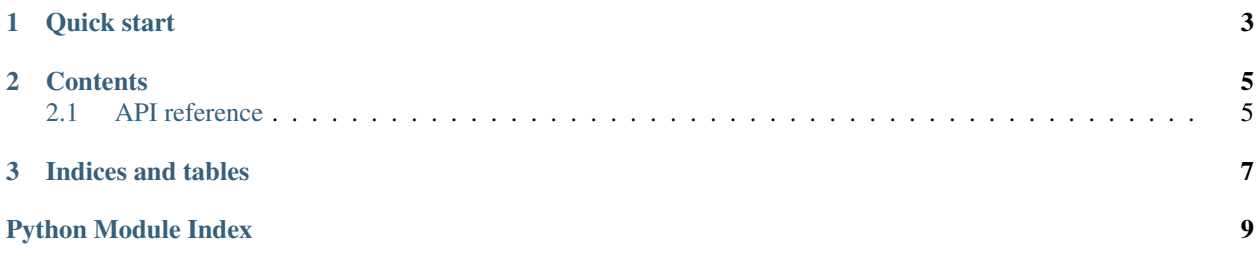

Fridge is a persistent dict-like object useful for storing settings or any other JSON-serializable data.

Fridge officially supports Python 3.3, 3.2 and 2.7.

### **CHAPTER**

**ONE**

### **QUICK START**

<span id="page-6-0"></span>**from fridge import** Fridge

```
with Fridge('/home/user/config') as fr:
   username = fr['username']password = fr['password']
   fr.setdefault('login_count', 0)
   fr['login_count'] += 1
```
#### **CHAPTER**

### **CONTENTS**

### <span id="page-8-1"></span><span id="page-8-0"></span>**2.1 API reference**

<span id="page-8-3"></span>class fridge.**Fridge**(*path=None*, *file=None*, *dump\_args=None*, *load\_args=None*) Fridge is a subclass of dict and thus fully conforms to its interface.

Fridge keeps an open file until it's closed, so you have to call close () when you're done using it.

Fridge implements \_\_enter\_\_() and \_\_exit\_\_() so you can use *with* statement.

#### Parameters

- **path** a path to a file that will be used to load and save the data
- file a file object that will be used to load and save the data. This file object in not closed by fridge automatically.
- dump\_args dictionary of arguments that are passed to json.dump().
- load\_args dictionary of arguments that are passed to json.load().

*path* and *file* arguments are mutually exclusive.

#### **static Fridge.default\_args**

Arguments that are used if [Fridge](#page-8-3) is called without *path* or *file* arguments. Example:

```
from fridge import Fridge
Fridge.default_args['path'] = '/home/user/.settings.conf'
with Fridge() as settings:
   settings['name'] = 'user'
```
#### <span id="page-8-2"></span>**close**()

Close the fridge. Calls  $\text{save}(t)$  and closes the underlying file object unless an already open file was passed to the constructor. This method has no effect if the object is already closed.

After the fridge is closed save () and  $load()$  will raise an exception but you will still be able to use it as an ordinary dictionary.

#### **closed** = None

True after [close\(\)](#page-8-2) is called, False otherwise.

#### <span id="page-8-4"></span>**load**()

Force reloading the data from the file. All data in the in-memory dictionary is discarded. This method is called automatically by the constructor, normally you don't need to call it.

#### classmethod **readonly**(*\*args*, *\*\*kwargs*)

Return an already closed read-only instance of Fridge. Arguments are the same as for the constructor.

#### <span id="page-9-0"></span>**save**()

Force saving the dictionary to the file. All data in the file is discarded. This method is called automatically by [close\(\)](#page-8-2).

**CHAPTER**

**THREE**

# **INDICES AND TABLES**

- <span id="page-10-0"></span>• *genindex*
- *modindex*
- *search*

# **PYTHON MODULE INDEX**

<span id="page-12-0"></span> $\mathbf{f}$ fridge, 5